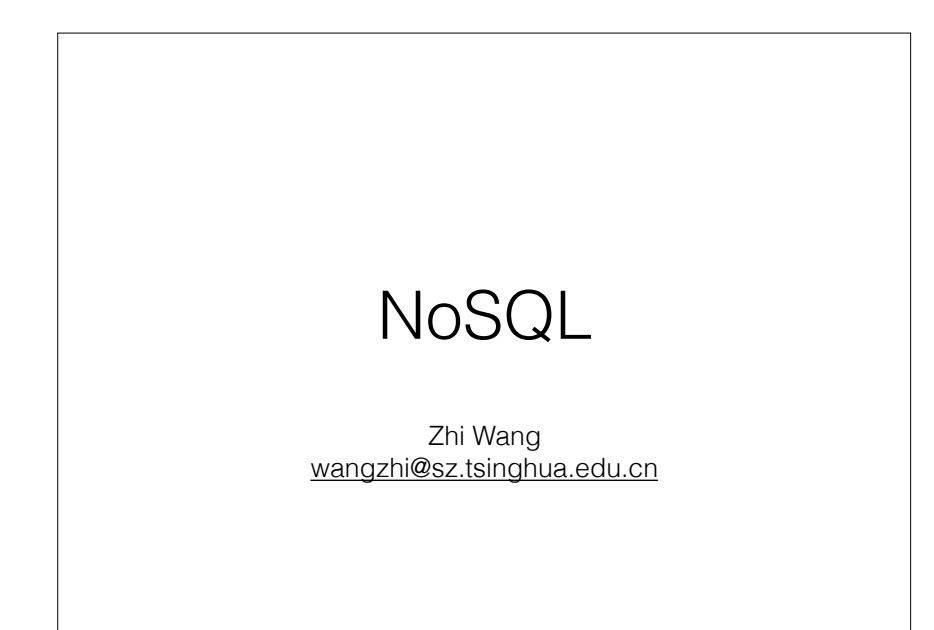

## **Outline**

- NoSQL
- Bigtable/HBase

#### History of Relational DB

- Relational Databases mainstay of business
- Web-based applications caused spikes
	- Especially true for public-facing e-Commerce sites
- Developers begin to front RDBMS with memcache or integrate other caching mechanisms within the application

#### Scale

- Issues with scaling up when the dataset is just too big
- RDBMS were not designed to be distributed
- Began to look at multi-node database solutions
- Known as 'scaling out' or 'horizontal scaling'
- Different approaches include:
	- Master-slave
- Sharding

### Scaling RDBMS – Master/Slave

- Master-Slave
	- All writes are written to the master
	- All reads performed against the replicated slave databases
	- Critical reads may be incorrect as writes may not have been propagated down
	- Large data sets can pose problems as master needs to duplicate data to slaves

### Scaling RDBMS - Sharding

- Partition or sharding
	- Scales well for both reads and writes
	- Not transparent, application needs to be partitionaware
	- Can no longer have relationships/joins across partitions
	- Loss of referential integrity across shards

#### Other ways to scale RDBMS

- Multi-Master replication
- INSERT only, not UPDATES/DELETES
- No JOINs, thereby reducing query time
	- This involves de-normalizing data
- In-memory databases

#### What is NoSQL?

- Stands for Not Only SQL
- Class of non-relational data storage systems
- Usually do not require a fixed table schema nor do they use the concept of joins
- All NoSQL offerings relax one or more of the ACID properties

#### How did we get here?

- Explosion of social media sites (Facebook, Twitter) with large data needs
- Rise of cloud-based solutions such as Amazon S3 (simple storage solution)
- Just as moving to dynamically-typed languages (Ruby/ Groovy), a shift to dynamically-typed data with frequent schema changes
- Open-source community

#### The Perfect Storm

- Large datasets, acceptance of alternatives, and dynamically-typed data has come together in a perfect storm
- Not a backlash/rebellion against RDBMS
- SQL is a rich query language that cannot be rivaled by the current list of NoSQL offerings

#### CAP Theorem

- Three properties of a system: consistency, availability and partitions
- You can have at most two of these three properties for any shared-data system
- To scale out, you have to partition: that leaves either consistency or availability to choose from
	- In almost all cases, you would choose availability over consistency

#### Availability

- Traditionally, thought of as the server/process available five 9's (99.999 %).
- However, for large node system, at almost any point in time there's a good chance that a node is either down or there is a network disruption among the nodes.

### Consistency Model

- A consistency model determines rules for visibility and apparent order of updates. • For example:
	- Row X is replicated on nodes M and N
	- Client A writes row X to node N
	- Some period of time t elapses.
	- Client B reads row X from node M
	- Does client B see the write from client A?
	- Consistency is a continuum with tradeoffs
	- For NoSQL, the answer would be: maybe
	- CAP Theorem states: Strict Consistency can't be achieved at the same time as availability and partition-tolerance.

### Eventual Consistency

- When no updates occur for a long period of time, eventually all updates will propagate through the system and all the nodes will be consistent
- For a given accepted update and a given node, eventually either the update reaches the node or the node is removed from service
- Known as BASE (Basically Available, Soft state, Eventual consistency), as opposed to ACID

### Common Advantages

- Cheap, easy to implement (open source)
- Data is replicated to multiple nodes (therefore identical and fault-tolerant) and can be partitioned
	- Down nodes easily replaced
	- No single point of failure
- Easy to distribute
- Don't require a schema
- Can scale up and down
- Relax the data consistency requirement (CAP)

### What am I giving up?

- joins
- group by
- order by
- ACID transactions
- SQL as a sometimes frustrating but still powerful query language
- easy integration with other applications that support SQL

### Typical NoSQL API

- Basic API access:
	- get(key) -- Extract the value given a key
	- put(key, value) -- Create or update the value given its key
	- delete(key) -- Remove the key and its associated value
	- execute(key, operation, parameters) -- Invoke an operation to the value (given its key) which is a special data structure (e.g. List, Set, Map .... etc).

#### What kinds of NoSOL

- NoSQL solutions fall into two major areas:
	- Key/Value or 'the big hash table'.
		- Bigtable
		- Dynamo
	- Schema-less which comes in multiple flavors, column-based, document-based or graph-based.
		- Cassandra (column-based)

### Key/Value

Pros:

- very fast
- very scalable
- simple model
- able to distribute horizontally

#### Cons:

- many data structures (objects) can't be easily modeled as key value pairs

#### Schema-less

#### Pros:

- Schema-less data model is richer than key/value pairs
- eventual consistency
- many are distributed
- still provide excellent performance and scalability

Cons:

- typically no ACID transactions or joins

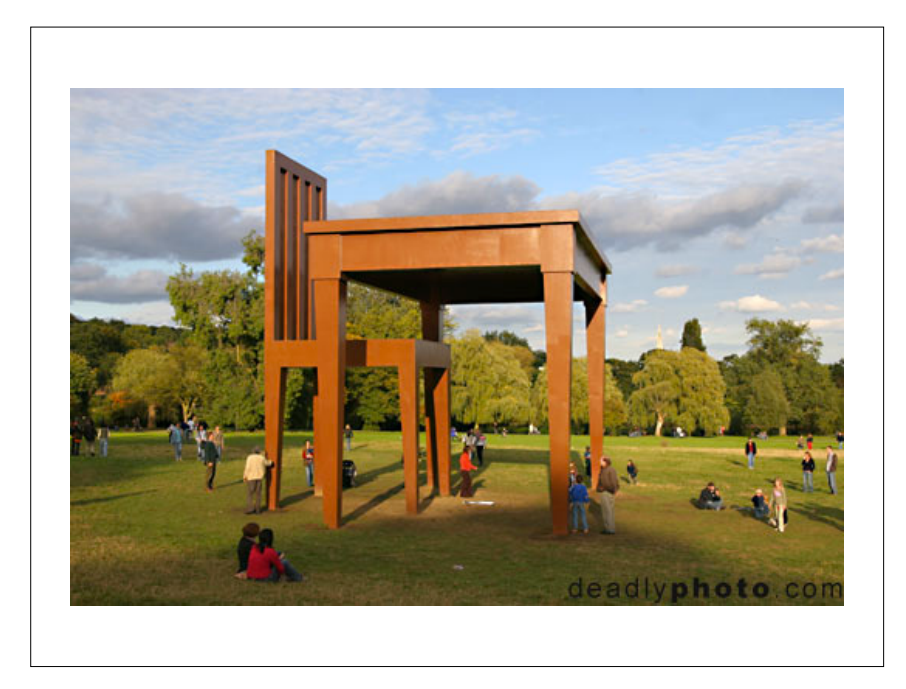

## Google Bigtable

#### **Bigtable: A Distributed Storage System for Structured Data**

Fay Chang, Jeffrey Dean, Sanjay Ghemawat, Wilson C. Hsieh, Deborah A. Wallach Mike Burrows, Tushar Chandra, Andrew Fikes, Robert E. Gruber {fay,jeff,sanjay,wilsonh,kerr,m3b,tushar,fikes,gruber}@google.com

*Google, Inc.*

achieved scalability and high performance, but Bigtable provides a different interface than such systems. Bigtable does not support a full relational data model; instead, it provides clients with a simple data model that supports dynamic control over data layout and format, and al-

dexed using row and column names that can be arbitrary product of the arbitrary product of the arbitrary product strings. Bigtable also treats data as uninterpreted strings,

rameters let clients dynamically control whether to serve

ture on which Bigtable depends. Section 5 describes the

A Bigtable is a sparse, distributed, persistent multidimensional sorted map. The map is indexed by a row key, column key, and a timestamp; each value in the map

is an universe array of bytes. The second array of bytes. The second second array of bytes. The second second

## BigTable Features

- Fault-tolerant, persistent
- Scalable
	- Thousands of servers
	- Terabytes of in-memory data
	- Petabytes of disk-based data
	- Millions of reads / writes per second, efficient scans
- Self managing
	- Servers can be added / removed dynamically
	- Servers adjust to load imbalance

#### web pages to satellite images to satellite images to satellite images of the latency requirements of the latency  $\Box$ Despite these varied demands, Bigtable has successfully provided a flexible, high-performance solution  $\mathcal{L}$ although clients often serialize various forms of struc- $\mathsf{m}\cap\mathsf{m}\mathsf{m}$ Data model and the locality of the locality of the locality of the locality of the locality of the locality of the locality of the locality of the locality of the locality of the locality of the locality of the locality of choices in their schemas. Finally, Bigtable schema pa-

ple data model provided by Bigtable, which gives clients deep control over data layout and the Distributed multi-dimensional sparse map  $s_{\text{row}}$  column timestamn)  $\rightarrow$  cell contents **1 Introduction** • Distributed multi-dimensional sparse map tion 4 briefly describes the underlying Google infrastruc- *(row, column, timestamp)* → *cell contents*

Bigtable is a distributed storage system for managing structured data that is designed to scale to a very large size: petabytes of data across thousands of commodity

on Bigtable, both in terms of data size (from URLs to data size (from URLs to data size (from URLs to data siz

these Google products. In this paper we describe the sim-

The Bigtable clusters used by these products span a wide range of configurations, from a handful to thousands of servers, and store up to several hundred terabytes of data.

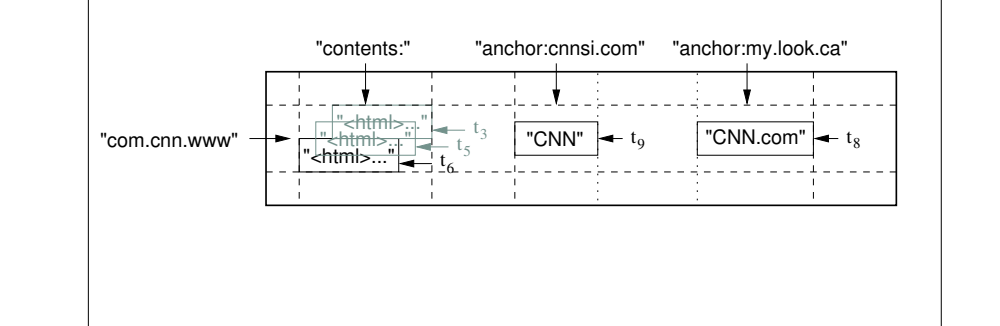

and anchor:my.look.ca. Each anchor cell has one version; the contents column has three versions, at timestamps t3, t5, and t6.

## Rows

- Name is an arbitrary string (64KB)
	- Access to data in a row is **atomic**
	- Row creation is implicit upon storing data
- Rows ordered **lexicographically**
	- Rows close together lexicographically usually reside on one or a small number of machines
- Each row range is called a **tablet**

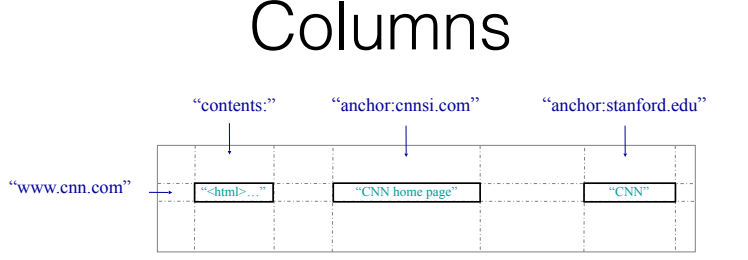

- Columns have two-level name structure:
	- family:optional\_qualifier
- **• Column family**
	- Unit of access control
	- Has associated type information
- **Qualifier** gives unbounded columns
	- Additional level of indexing, if desired

## Column Families

- Must be created before data can be stored
- Small number of column families
- Unbounded number of columns

## **Timestamps**

- Used to store different **versions** of data in a cell (64 bit)
	- New writes default to current time, but timestamps for writes can also be set explicitly by clients

## **Timestamps**

#### **• Garbage Collection**

- Per-column-family settings to tell Bigtable to GC
- *"Only retain most recent K values in a cell"*
- *"Keep values until they are older than K seconds"*

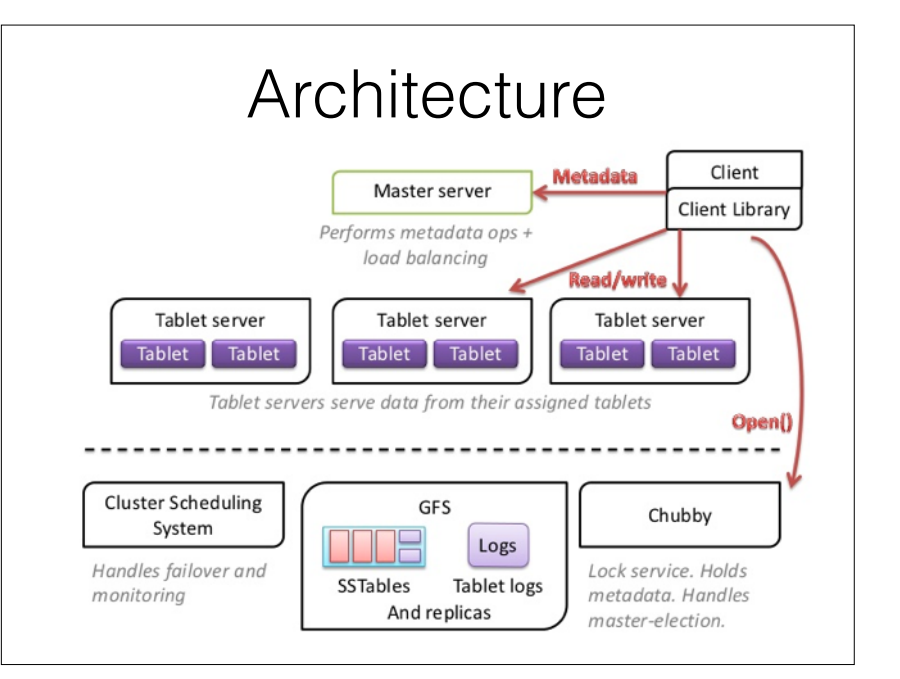

## **Chubby**

- Namespace that consists of directories and small files
	- Each directory or file can be used as **lock**
- Chubby client maintains session with Chubby service
	- Expires if unable to renew its session lease within expiration time
	- If expired, client loses any locks and open handles
- Atomic Reads / Writes

## **Tablets**

- Large tables are broken into *tablets* at row boundaries
	- Tablet holds **contiguous** range of rows
	- Aim for ~100MB to 200MB of data per tablet
- **Tablet server** responsible for tablets
	- Fine-grained load balancing:
		- Migrate tablets away from overloaded machine
		- Master makes **load-balancing** decisions

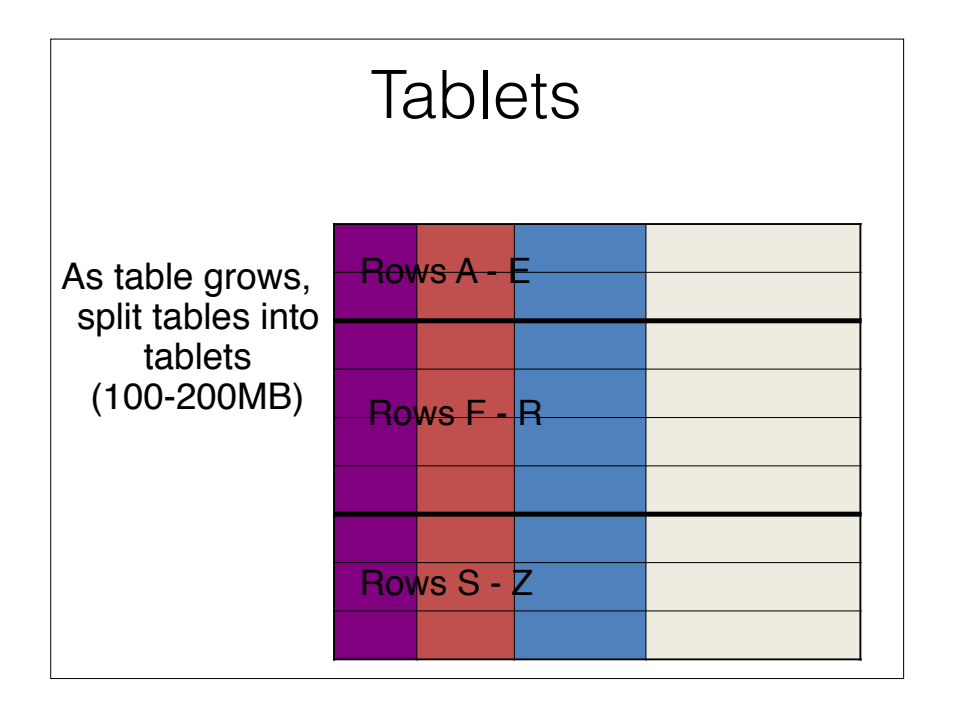

## Tablet Server

- Master assigns tablets to table servers
- **• Tablet server**
	- Handles reads / writes requests to tablets
	- Splits large tablets
- Client does not move data through master

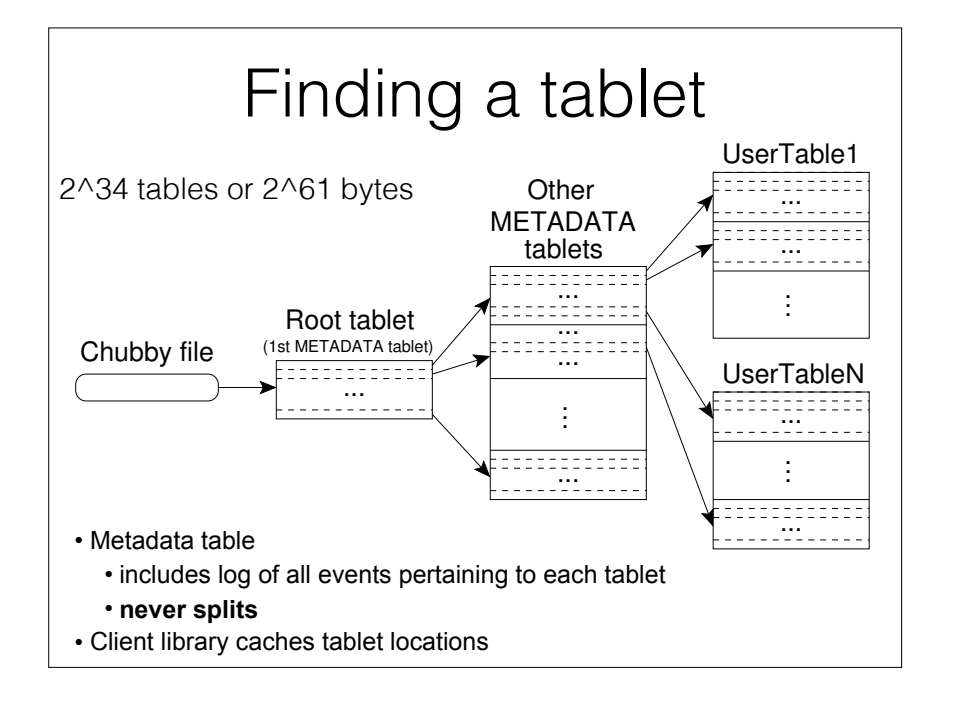

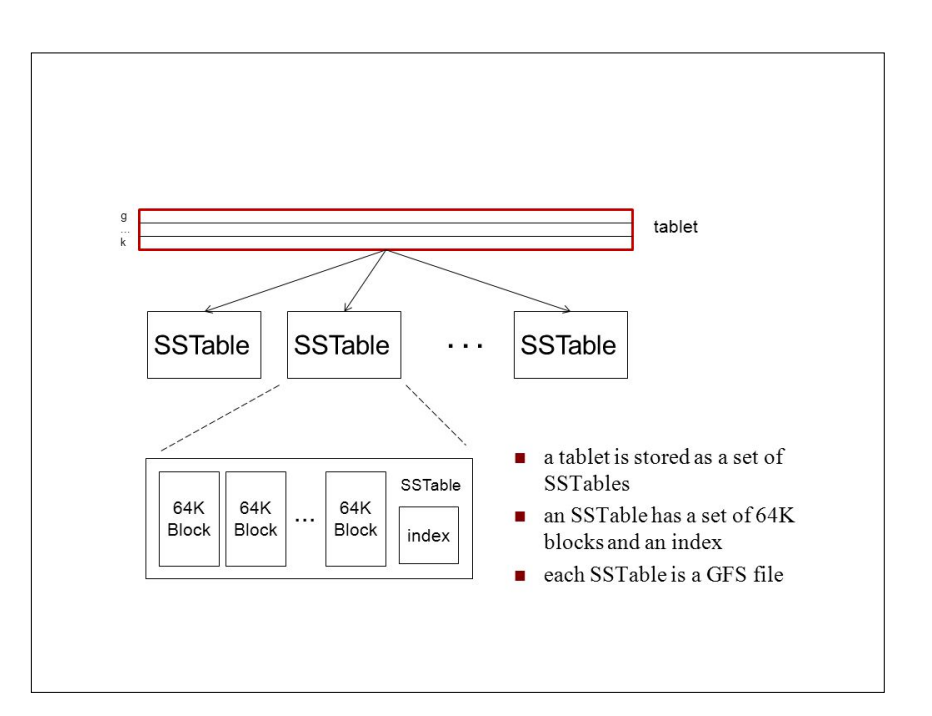

## **SSTable**

- File-format for storing files
- Key-Value Map
	- Persistent
	- Ordered
	- Immutable
	- Keys and values are strings

## **SSTable**

- Operations
	- Look up value for key
	- Iterate over all key/value pairs in specified range
- Sequence of blocks (64 KB)
	- Block index used to locate blocks
- Block index
	- Binary search on in-memory index
	- Or, map complete SSTable into memory

## **SSTable**

- Immutable, sorted file of key-value pairs
- Chunks of data plus an index
	- Index is of block ranges, not values
	- Index loaded into memory when SSTable is opened
	- Lookup is a single disk seek
- Alternatively, client can load SSTable into memory

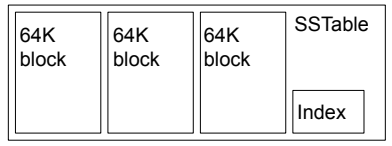

## **SSTable**

- Relies on lock service called Chubby
	- Ensure there is at most one active master
	- Store bootstrap location of Bigtable data
	- Finalize table server death
	- Store column family information
	- Store access control lists

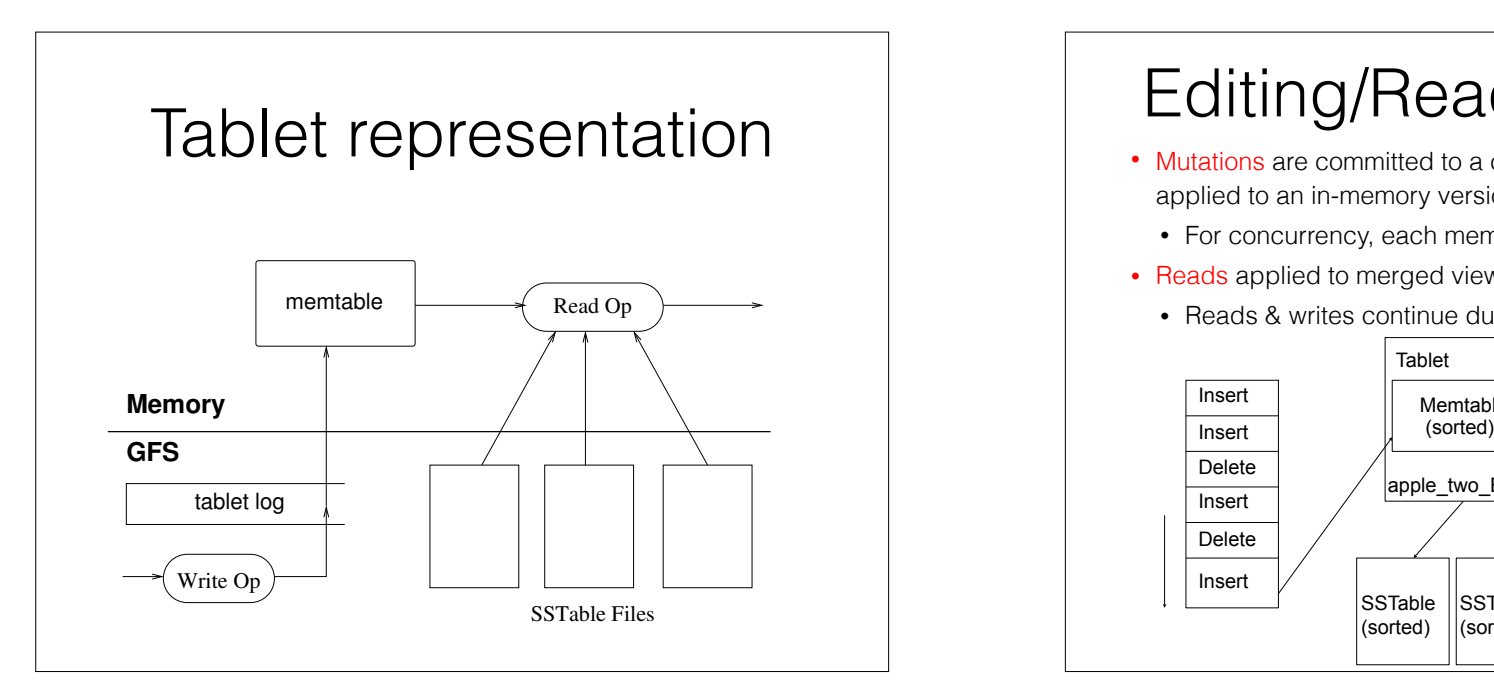

# ing reading a table continue continue while continue a table

- Every minor compaction creates a new SSTable. If this • Mutations are committed to a commit log (in GFS); then applied to an in-memory version (memtable)<br>
applied to an in-memory version (memtable)
- For concurrency, each memtable row is copy-on-write
- **example a e** *reads* applied to merged view of SSTables & memtable
- **example 2 merging compact reads the continue during tablet split or merge**

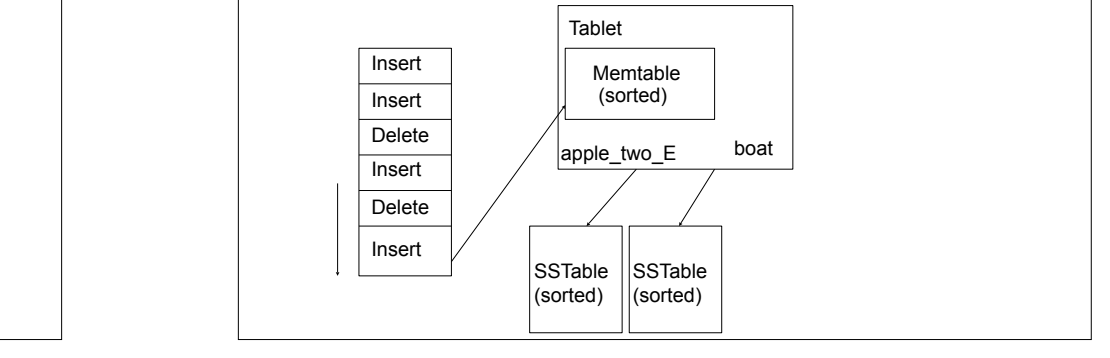

#### and a set of a set of a redo points, which are pointers into any point  $\alpha$ commit logical matter. Contain may be a sense that the transit  $\mathbb{R}^n$ Master Startup

readsits metadata from the METADATA table. This meta-

- Grab unique **master** lock in Chubby when any a **meater** footh is chappy
- Scan servers directory in Chubby to find live is authorized to perform the mutation. Authorization is  $p_{\text{c}}$  reading the list of permitted writers from a set  $p_{\text{c}}$ **servers**
- Communicate with every live **tablet** to discover climation can expand mutation is written to the committee the committee of the committee of the committee of the committee of the committee of the committee of the committee of the committee of the committee of the committ which tablets are assigned
- lots of small mutations [13, 16]. After the write has been • Scan **METADATA** table to learn set of tablets

rization. A valid read operation is executed on a merged

– Track unassigned tablet similarly checked for well-formedness and proper autho-

#### also allow it to ensure that deleted data disappears from **the system in a timely fablet Assignment**

• Master has list of unassigned tablets

compactions to the major compactions allows allow the major compactions allows allows allows allows a set of the Bigtable to reclaim resources used by deleted data, and

Clients can group multiple column families together into a *locality group*. A separate SSTable is generated for

services that store sensitive data.

**6 Refinements**

**Locality groups**

**•** When a tablet is unassigned, and a tablet server required a number of reflection and reflection of reflecting the highest theorem of  $\alpha$ has room for it, master sends tablet load request to  $\vert$ tablet server tion in more detail in order to highlight these refinements.

## Tablet Serving

- Persistent state of tablet is stored in GFS
- Updates committed to log that stores redo records
	- *Memtable*: sorted buffer in memory of recent commits
	- Older updates stored in SSTable

#### System Structure Lock service Bigtable master Bigtable tablet server Bigtable tablet server Bigtable tablet server Cluster scheduling system GFS holds metadata,<br>handles master-election handles failover, monitoring holds tablet data, logs performs metadata ops + load balancing serves data serves data serves data serves data Bigtable Cell Bigtable client Bigtable client library Open() read/write metadata ops

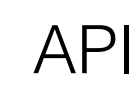

// Open the table Table \*T = OpenOrDie("/bigtable/web/webtable"); Table \*T = OpenOrDie("/bigtable/web/webtable"); // Open the table

// Write a new anchor and delete an old anchor // Write a new anchor and delete an old anchor RowMutation r1(T, "com.cnn.www"); RowMutation r1(T, "com.cnn.www"); r1.Set("anchor:www.c-span.org", "CNN"); r1.Set("anchor:www.c-span.org", "CNN"); r1.Delete("anchor:www.abc.com"); r1.Delete("anchor:www.abc.com"); Operation op; Apply(&op, &r1);  $L$ .www.abc.com

Figure 2: Writing to Bigtable.

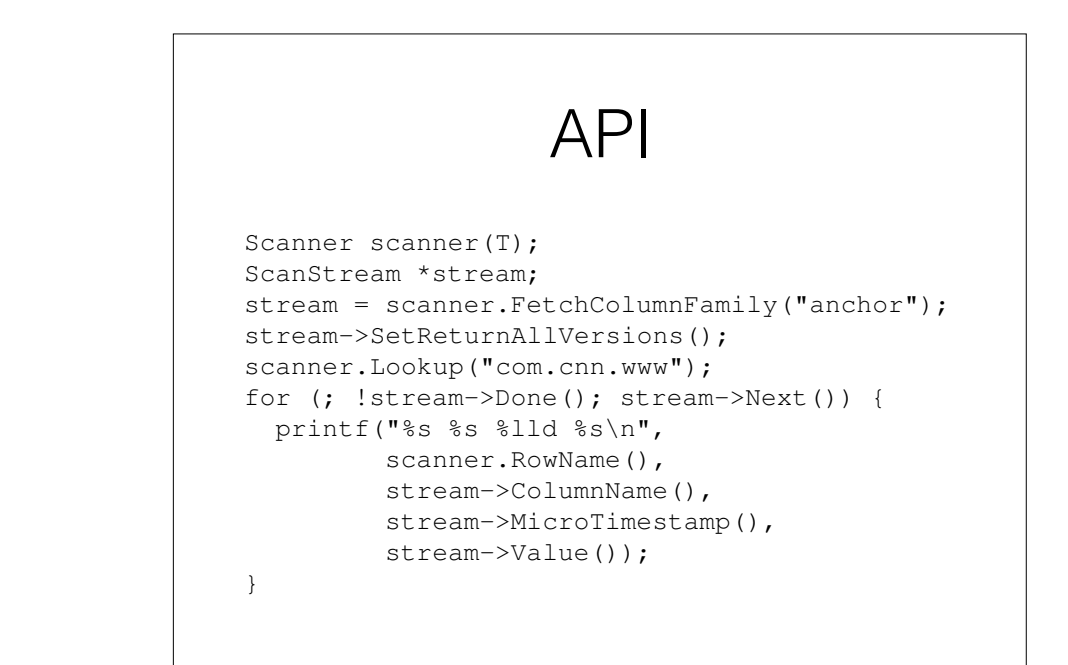

Figure 3: Reading from Bigtable.

## Google: The Big Picture

- *Custom solutions for unique problems!*
- GFS: Stores data reliably
	- But just raw files
- BigTable: gives us key/value map
	- Database like, but doesn't provide everything we need
	- Chubby: locking mechanism
	- SSTable file format
- MapReduce: lets us process data from BigTable (and other sources)

## Common Principles

- One master, multiple helpers
	- MapReduce: master coordinates work amongst map / reduce workers
	- Bigtable: master knows about location of tablet servers
	- GFS: master coordinates data across chunkservers
- Issues with a single master
	- What about master failure?
	- How do you avoid bottlenecks?

## Difference between MapReduce and BigTable?

### **HBase**

- HBase is a Bigtable clone.
- It is open source
- It has a good community and promise for the future
- It is developed on top of and has good integration for the Hadoop platform, if you are using Hadoop already.
- It has a Cascading connector.

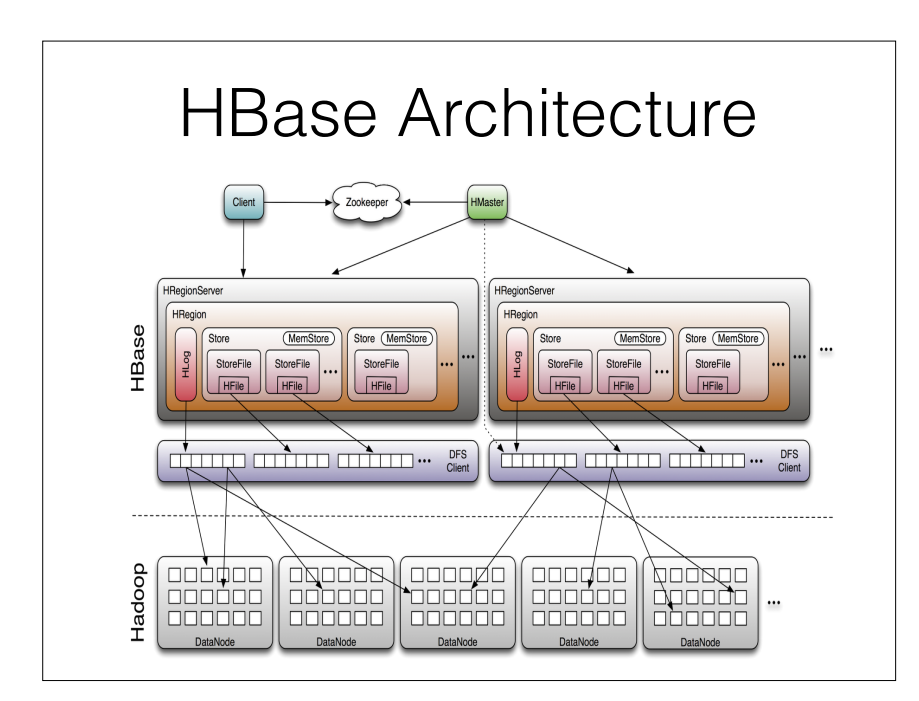

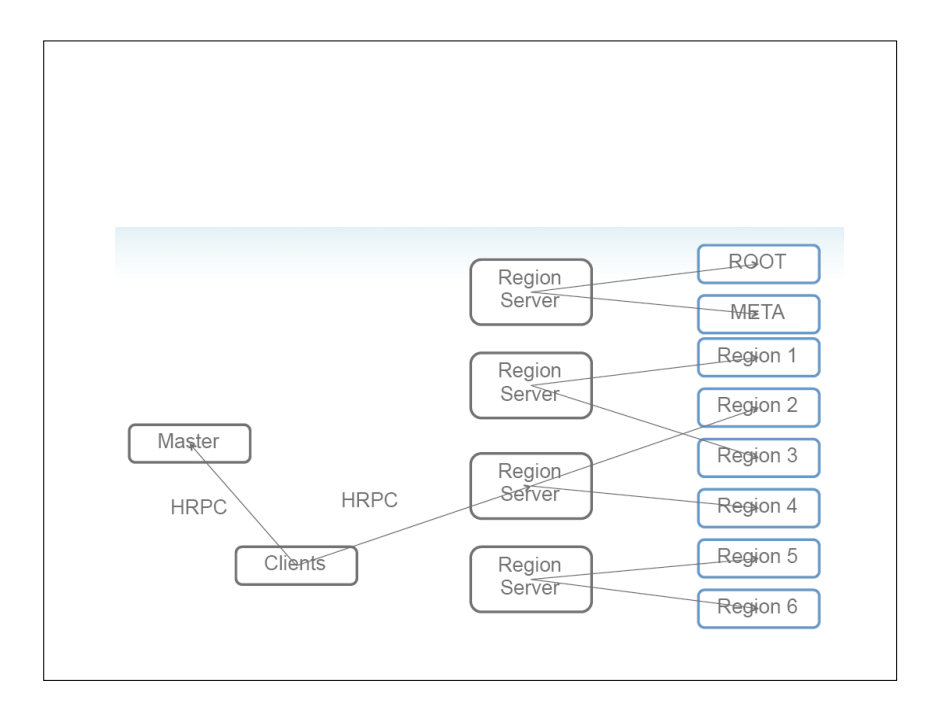

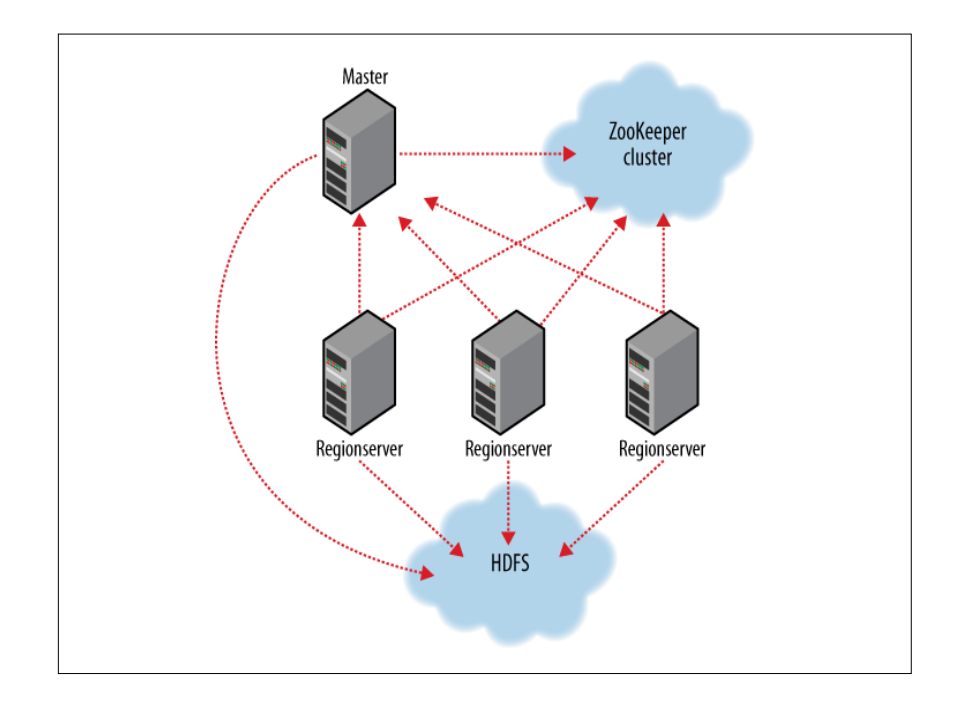

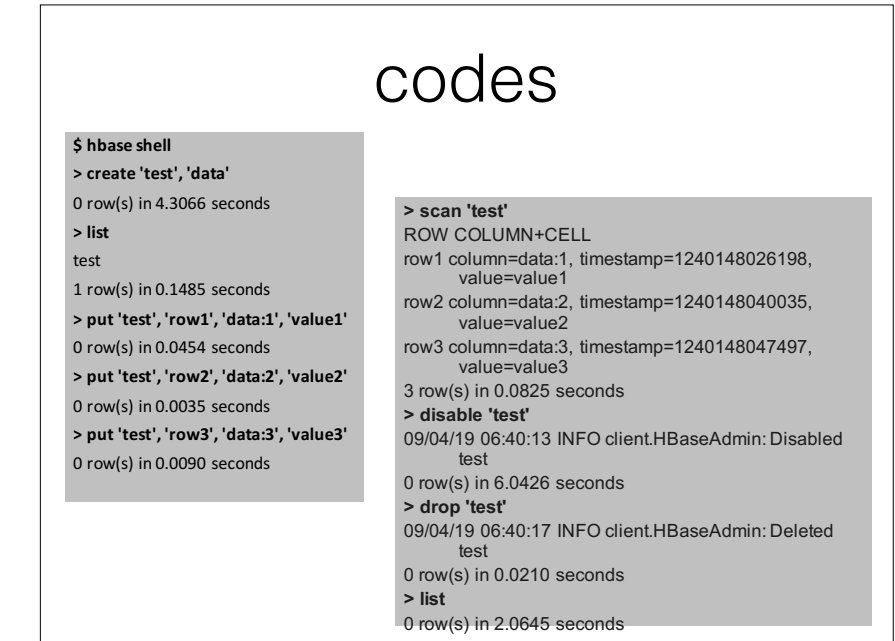

#### Connection to HBase Java client *get(byte [] row, byte [] column, long timestamp, int versions);* Non-Java clients Thrift server hosting HBase client instance

Sample ruby, c++, & java (via thrift) clients

REST server hosts HBase client

TableInput/OutputFormat for MapReduce

HBase as MR source or sink

HBase Shell

JRuby IRB with "DSL" to add get, scan, and admin *./bin/hbase shell YOUR\_SCRIPT*

## SQL vs. NoSQL

• https://www.youtube.com/watch?v=rRoy6I4gKWU

## Bigtable vs. HBase

• https://www.youtube.com/watch?v=lNSsFCh4wmk